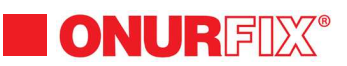

## KENETLEME ALETLERİ / CLINCING TOOLS

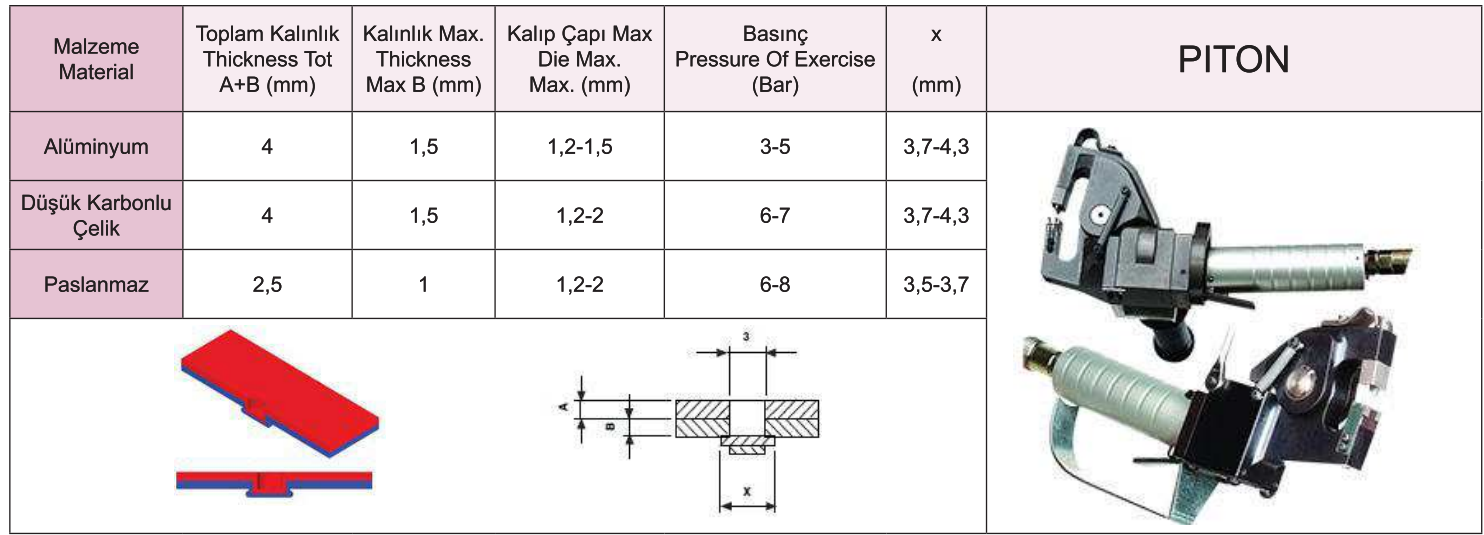

Ē